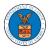

### HOW TO SUBMIT A NEW FILING TO AN APPEAL IN BRB?

1. Click on the **BRB** tile from the main dashboard.

Dashboard

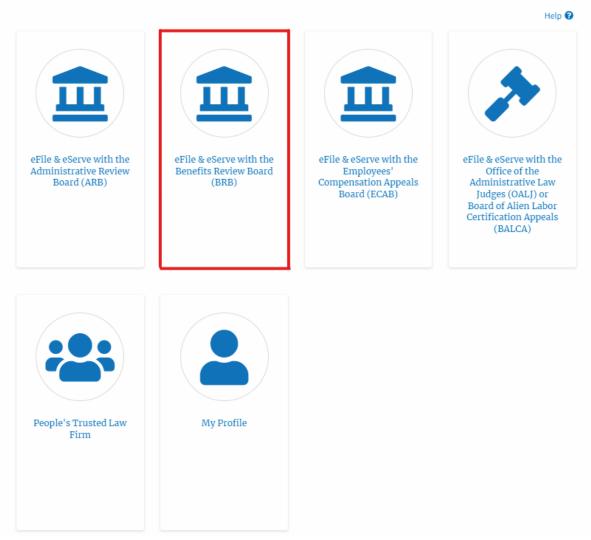

2. Click on the approved <Docket Number> link with user type **AoR**. The user is navigated to the appeal details page.

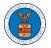

#### **BRB Dashboard**

**Appeal Details** 

| File a New Appeal - BF         | RB Access Appeals                        |                                                          |                                        |                       |                                                |
|--------------------------------|------------------------------------------|----------------------------------------------------------|----------------------------------------|-----------------------|------------------------------------------------|
| ccessed App                    | eals                                     |                                                          |                                        |                       |                                                |
| e following are the lis        | t of appeals you have access to. Clie    | ck on the docket number link to view case status, access | s filings and servings and to submit   | 0                     | Showing 3 of 3 records View More               |
|                                |                                          |                                                          |                                        |                       | view more                                      |
|                                |                                          |                                                          |                                        |                       |                                                |
| Docket Number                  | eFile Case Number                        | Claimant Name                                            | Initial Access                         | User Type             | Organization                                   |
| Docket Number<br>BRB-2011-0660 | eFile Case Number<br>EFS-BRB-2007-050015 | Claimant Name<br>Mr. FNAME101332 MNAME100233 Boroski     | Initial Access 09/03/20 - 06:15:11 EST | User Type<br>Observer | Organization<br>Org - Jacky, Address - Jacky 1 |
|                                |                                          |                                                          |                                        |                       |                                                |

3. Click on the 'Submit a New Filing' button. The user is navigated to the 'New Filing to Boards' page

| Summary           |                                        |
|-------------------|----------------------------------------|
| eFile Case Number | EFS-BRB-1610-064098                    |
| Docket Number     | BRB-2017-0002                          |
| Board             | BRB                                    |
| Case Type         | BLA                                    |
| Claimant Name     | ······································ |
| Employer Name     | FNAME3250Z                             |
| Appeal Date       | 10/06/2016                             |
| Decision Date     | 09/13/2016                             |
| proSe             | TRUE                                   |

4. The user selects the 'Filing Category' and its 'Filing Type' and uploads the mandatory files and clicks on the 'Submit to DOL' button.

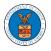

## New Filing to BRB

| People's Trusted Law Firm, 1010101 NE                                                                                                    | \$                 |
|----------------------------------------------------------------------------------------------------|--------------------|
| elect an Attorney *                                                                                                    |                    |
| - Select -                                                                                                    | ÷                  |
|                                                                                                    | Help 🕻             |
| our profile will be sent with the request. Please make sure that your pro<br>ocurate. You can do this through the My Profile menu in the Dashboard |                    |
| locket Number                                                                                                    |                    |
| BRB-2017-0002                                                                                                    |                    |
|                                                                                                    |                    |
| iling Category *                                                                                                    |                    |
| - Select a value -                                                                                                    | \$                 |
| Choose File No file chosen                                                                                                    |                    |
|                                                                                                    |                    |
| MPORTANT NOTICE FOR REDACTION RESPONSIBILITY<br>Il filers must redact filings in compliance with 29 C.F.R. § 18.31. This reg                       | ulation menerally  |
| equires redaction of:                                                                                                    | utation generality |
| e i le colore de colore                                                                                                    |                    |
| Social Security numbers<br>Taxpayer identification numbers                                                                                         |                    |
| Dates of birth                                                                                                    |                    |
| Names of minor children                                                                                                    |                    |
| Financial account numbers                                                                                                    |                    |
| his requirement applies to all documents being filed, including exhibits                                                                           | s and attachments  |
| I understand that I must comply with the redaction rules. I have read t                                                                            | his notice.        |
|                                                                                                    |                    |
|                                                                                                    |                    |

5. The filing request is listed in the 'Filings' table with 'SUBMITTED' status along with a confirmation message.

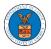

#### **Appeal Details**

| Summary                                                     |                                                                                                    |                                                                                                    |                                                              |                  |        |           |                                                                    |        |                   | Help   |
|-------------------------------------------------------------|----------------------------------------------------------------------------------------------------|----------------------------------------------------------------------------------------------------|--------------------------------------------------------------|------------------|--------|-----------|--------------------------------------------------------------------|--------|-------------------|--------|
| -                                                           |                                                                                                    |                                                                                                    |                                                              |                  |        |           |                                                                    |        |                   |        |
| eFile Case Number                                           | EFS-BRB-1201-050007                                                                                                    | 7                                                                                                    |                                                              |                  |        |           |                                                                    |        |                   |        |
| locket Number                                               | BRB-2012-0191<br>BRB                                                                                                    |                                                                                                    |                                                              |                  |        |           |                                                                    |        |                   |        |
| Board                                                       | LDA                                                                                                    |                                                                                                    |                                                              |                  |        |           |                                                                    |        |                   |        |
| lase Type                                                   | FNAME132105 MNAME                                                                                                    | F130515 Mikhail                                                                                                    |                                                              |                  |        |           |                                                                    |        |                   |        |
| opeal Date                                                  | 01/12/2012                                                                                                    |                                                                                                    |                                                              |                  |        |           |                                                                    |        |                   |        |
| ecision Date                                                | 12/06/2011                                                                                                    |                                                                                                    |                                                              |                  |        |           |                                                                    |        |                   |        |
| proSe                                                       | FALSE                                                                                                    |                                                                                                    |                                                              |                  |        |           |                                                                    |        |                   |        |
|                                                             |                                                                                                    | _                                                                                                    |                                                              |                  |        |           |                                                                    |        |                   |        |
| Submit a New F                                              | iling Remove Fron                                                                                                    | n My Dashboard De                                                                                                    | legate Access                                                |                  |        |           |                                                                    |        |                   |        |
| Entry Type                                                  | Action Name                                                                                                    | resh 🕄                                                                                                    |                                                              |                  |        |           | Event Date 🔻                                                       | File N | _                 | w More |
| Entry Type                                                  | Action Name                                                                                                    |                                                                                                    |                                                              |                  |        |           |                                                                    | File N | _                 | w More |
| Entry Type<br>decision                                      |                                                                                                    |                                                                                                    |                                                              |                  |        |           | Event Date ▼ 05/30/2012                                            | File N | _                 | w More |
|                                                             | Action Name<br>Final order issue                                                                                                    | d: S - Dismissed                                                                                                    | presentative-Employer Petitio                                | ner)             |        |           |                                                                    | File N | _                 | w More |
| decision                                                    | Action Name           Final order issue           21A - Moot - With                                                                                                    | d: 3 - Dismissed<br>draw appeal (Attorney/Re                                                                                  | presentative-Employer Petitio<br>tative-Employer Petitioner) | ner)             |        |           | 05/30/2012                                                         | File N | _                 | w More |
| decision<br>events                                          | Action Name           Final order issue           21A - Moot - With           21A - Withdraw a                                                                                            | d: 3 - Dismissed<br>draw appeal (Attorney/Re                                                                                  |                                                              | ner)             |        |           | 05/30/2012<br>05/30/2012                                           | File N | _                 | wMore  |
| decision<br>events<br>events                                | Action Name           Final order issue           21A - Moot - With           21A - Withdraw a           14A - Show cause                                                                 | d: 3 - Dismissed<br>draw appeal (Attorney/Re<br>ppeal (Attorney/Represen                                                      | tative-Employer Petitioner)                                  | ner)             |        |           | 05/30/2012<br>05/30/2012<br>05/07/2012                             | File N | _                 | w More |
| decision<br>events<br>events<br>events<br>events            | Action Name           Final order issue           21A - Moot - With           21A - Withdraw a           14A - Show cause                                                                 | d: 3 - Dismissed<br>draw appeal (Attorney/Re<br>ppeal (Attorney/Represen<br>e issued (FNAME131840)<br>how cause issued (FNAME | tative-Employer Petitioner)                                  | ner)             |        |           | 05/30/2012<br>05/30/2012<br>05/07/2012<br>04/23/2012               | File N | _                 | w More |
| decision<br>events<br>events<br>events<br>events            | Action Name           Final order issue           21A - Moot - With           21A - Withdraw a           14A - Show cause           14A - Granted - Si                                    | d: 3 - Dismissed<br>draw appeal (Attorney/Re<br>ppeal (Attorney/Represen<br>e issued (FNAME131840)<br>how cause issued (FNAME | tative-Employer Petitioner)                                  | ner)             |        |           | 05/30/2012<br>05/30/2012<br>05/07/2012<br>04/23/2012               | File N | _                 | w More |
| decision<br>events<br>events<br>events<br>All times display | Action Name           Final order issue           21A - Moot - With           21A - Withdraw a           14A - Show cause           14A - Granted - Si                                    | d: 3 - Dismissed<br>draw appeal (Attorney/Re<br>ppeal (Attorney/Represen<br>e issued (FNAME131840)<br>how cause issued (FNAME | tative-Employer Petitioner)                                  | ner)             |        |           | 05/30/2012<br>05/30/2012<br>05/07/2012<br>04/23/2012               | File N | _                 | w More |
| decision<br>events<br>events<br>events<br>All times display | Action Name           Final order issue           21A - Moot - With           21A - Withdraw a           14A - Show cause           14A - Granted - Si                                    | d: 3 - Dismissed<br>draw appeal (Attorney/Re<br>ppeal (Attorney/Represen<br>e issued (FNAME131840)<br>how cause issued (FNAME | tative-Employer Petitioner)                                  | ner)             |        |           | 05/30/2012<br>05/30/2012<br>05/07/2012<br>04/23/2012               | File N | _                 | w More |
| decision<br>events<br>events<br>events<br>All times display | Action Name           Final order issue           21A - Moot - With           21A - Withdraw a           14A - Show cause           14A - Granted - Si                                    | d: 3 - Dismissed<br>draw appeal (Attorney/Re<br>ppeal (Attorney/Represen<br>e issued (FNAME131840)<br>how cause issued (FNAME | tative-Employer Petitioner)                                  | ner)             |        |           | 05/30/2012<br>05/30/2012<br>05/07/2012<br>04/23/2012<br>04/23/2012 | File N | lame              |        |
| decision<br>events<br>events<br>events<br>events            | Action Name           Final order issue           21A - Moot - With           21A - Withdraw a           14A - Show cause           14A - Granted - Si           ed in US Eastern Timezor | d: 3 - Dismissed<br>draw appeal (Attorney/Re<br>ppeal (Attorney/Represen<br>e issued (FNAME131840)<br>how cause issued (FNAME | tative-Employer Petitioner)                                  | ner)<br>Filed By | Status | Submitted | 05/30/2012<br>05/30/2012<br>05/07/2012<br>04/23/2012<br>04/23/2012 |        | tame<br>cords Vie | w More |

6. Click on the '**View'** link under the 'Details' table header. The user is navigated to the view details page.

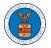

#### **Appeal Details**

| Summary                                                                              |                                                                                                    |                                   |          |        |                                                                    |     |              | Help                            |
|--------------------------------------------------------------------------------------|----------------------------------------------------------------------------------------------------|-----------------------------------|----------|--------|--------------------------------------------------------------------|-----|--------------|---------------------------------|
| eFile Case Number                                                                    | EFS-BRB-1201-050007                                                                                                    |                                   |          |        |                                                                    |     |              |                                 |
| Docket Number                                                                        | BRB-2012-0191                                                                                                    |                                   |          |        |                                                                    |     |              |                                 |
| oard                                                                                 | BRB                                                                                                    |                                   |          |        |                                                                    |     |              |                                 |
| ase Type                                                                             | LDA                                                                                                    |                                   |          |        |                                                                    |     |              |                                 |
| aimant Name                                                                          | FNAME132105 MNAME130515 Mikhail                                                                                                    |                                   |          |        |                                                                    |     |              |                                 |
| ppeal Date                                                                           | 01/12/2012                                                                                                    |                                   |          |        |                                                                    |     |              |                                 |
| ecision Date                                                                         | 12/06/2011                                                                                                    |                                   |          |        |                                                                    |     |              |                                 |
| roSe                                                                                 | FALSE                                                                                                    |                                   |          |        |                                                                    |     |              |                                 |
|                                                                                      |                                                                                                    |                                   |          |        |                                                                    |     |              |                                 |
| Submit a New                                                                         | Filing Remove From My Dashboard                                                                                                    | legate Access                     |          |        |                                                                    |     |              |                                 |
|                                                                                      | IS Details Refresh 🗲                                                                                                    |                                   |          |        | Event Date 🔻                                                       | Fil | V<br>le Name | fiew More                       |
| Entry Type                                                                           | Action Name                                                                                                    |                                   |          |        |                                                                    | Fil | _            | fiew More                       |
| Entry Type<br>decision                                                               | Action Name Final order issued: 3 - Dismissed                                                                                                    |                                   |          |        | 05/30/2012                                                         | Fil | _            | fiew More                       |
| Entry Type<br>decision                                                               | Action Name                                                                                                    | presentative-Employer Petitioner) |          |        |                                                                    | Fi  | _            | fiew More                       |
| Entry Type<br>decision<br>events                                                     | Action Name Final order issued: 3 - Dismissed                                                                                                    |                                   |          |        | 05/30/2012                                                         | Fil | _            | fiew More                       |
| Entry Type<br>decision<br>events<br>events                                           | Action Name<br>Final order issued: 3 - Dismissed<br>21A - Moot - Withdraw appeal (Attor                                                                                                    |                                   |          |        | 05/30/2012<br>05/30/2012                                           | Fi  | _            | fiew More                       |
| Entry Type<br>decision<br>events<br>events<br>events                                 | Action Name           Final order issued: 3 - Dismissed           21A - Moot - Withdraw appeal (Attorney/Re           21A - Withdraw appeal (Attorney/Re                                                                                                | atative-Employer Petitioner)      |          |        | 05/30/2012<br>05/30/2012<br>05/07/2012                             | Fi  | _            | fiew More (                     |
| Entry Type<br>decision<br>events<br>events<br>events<br>events<br>events             | Action Name       Final order issued: 3 - Dismissed       21A - Moot - Withdraw appeal (Attorney/Re       21A - Withdraw appeal (Attorney/Re       14A - Show cause issued (FNAME13)                                                                    | atative-Employer Petitioner)      |          |        | 05/30/2012<br>05/30/2012<br>05/07/2012<br>04/23/2012               | Fit | _            | fiew More                       |
| Entry Type<br>decision<br>events<br>events<br>events<br>events                       | Action Name       Final order issued: 3 - Dismissed       21A - Moot - Withdraw appeal (Attorney/Re       21A - Withdraw appeal (Attorney/Re       14A - Show cause issued (FNAME13)       14A - Granted - Show cause issued (State 1)                  | atative-Employer Petitioner)      |          |        | 05/30/2012<br>05/30/2012<br>05/07/2012<br>04/23/2012               | Fi  | _            | fiew More                       |
| Entry Type<br>decision<br>events<br>events<br>events<br>events<br>All times display  | Action Name       Final order issued: 3 - Dismissed       21A - Moot - Withdraw appeal (Attorney/Re       21A - Withdraw appeal (Attorney/Re       14A - Show cause issued (FNAME13)       14A - Granted - Show cause issued (State 1)                  | atative-Employer Petitioner)      |          |        | 05/30/2012<br>05/30/2012<br>05/07/2012<br>04/23/2012               | Fi  | _            | fiew More                       |
| Entry Type<br>decision<br>events<br>events<br>events<br>events<br>sult times display | Action Name       Final order issued: 3 - Dismissed       21A - Moot - Withdraw appeal (Attorney/Re       21A - Withdraw appeal (Attorney/Re       14A - Show cause issued (FNAME13)       14A - Granted - Show cause issued (State 1)                  | atative-Employer Petitioner)      |          |        | 05/30/2012<br>05/30/2012<br>05/07/2012<br>04/23/2012               | Fi  | _            | fiew More                       |
| Entry Type<br>decision<br>events<br>events<br>events<br>events<br>All times display  | Action Name       Final order issued: 3 - Dismissed       21A - Moot - Withdraw appeal (Attorney/Re       21A - Withdraw appeal (Attorney/Re       14A - Show cause issued (FNAME13)       14A - Granted - Show cause issued (State 1)                  | atative-Employer Petitioner)      |          |        | 05/30/2012<br>05/30/2012<br>05/07/2012<br>04/23/2012<br>04/23/2012 | Fil | le Name      |                                 |
| Entry Type<br>decision<br>events<br>events<br>events<br>events                       | Action Name       Final order issued: S - Dismissed       21A - Moot - Withdraw appeal (Attorney/Re       21A - Withdraw appeal (Attorney/Re       14A - Show cause issued (FNAME13)       14A - Granted - Show cause issued (et in US Eastern Timezone | itative-Employer Petitioner)      | Filed By | Status | 05/30/2012<br>05/30/2012<br>05/07/2012<br>04/23/2012<br>04/23/2012 |     | Le Name      | fiew More<br>fiew More<br>Detai |

# 7. The user is displayed with a details popup and can click on the document links which are submitted by the user.

| iling Details                               |                                         |         |            | × |
|---------------------------------------------|-----------------------------------------|---------|------------|---|
| eFile Number                                | BRB-2009-510204                         |         |            |   |
| eFile Case Number                           | EFS-BRB-1201-050007                     |         |            |   |
| Filing Category                             | Motion                                  |         |            |   |
| Filing Type                                 | Withdraw Appeal                         |         |            |   |
| Filed Documents                             | Processing please wait.                 |         |            |   |
| Status                                      | SUBMITTED                               |         |            |   |
|                                             |                                         |         |            |   |
| Submitted On                                | 09/14/2020 - 05:18 EST                  |         |            |   |
| submitted On Status Update Log eFile Number | 09/14/2020 - 05:18 EST<br>effile Status | Comment | Updated On |   |